# **Routing Basics**

#### Campus Network Design & Operations Workshop

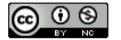

These materials are licensed under the Creative Commons Attribution-NonCommercial 4.0 International license (http://creativecommons.org/licenses/by-nc/4.0/)

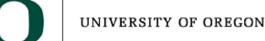

Last updated 7<sup>th</sup> August 2020

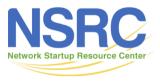

## **Routing Concepts**

- Routers
- Routing
- Forwarding
- Some definitions
- Routing Protocols

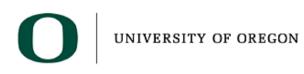

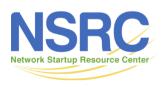

#### What is a Router?

• A router is a layer 3 device

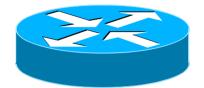

- Used for interconnecting networks at layer 3
- A router generally has at least two interfaces
  - With VLANs a router can have only one interface (known as "router on a stick")
- A router looks at the destination address in the IP packet, and decides how to forward it

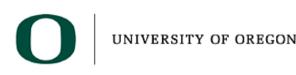

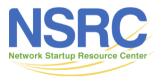

#### The Routing Table

- Each router/host has a *routing table*, indicating the path or the next hop for a given destination host or a network
- The router/host tries to match the destination address of a packet against entries in the routing table
- If there is a match, the router forwards it to the corresponding gateway router or directly to the destination host
- Default route is taken if no other entry matches the destination address

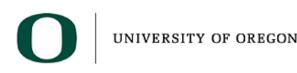

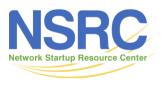

#### The Routing Table

| Destination      | Next-Hop           | Interface |  |
|------------------|--------------------|-----------|--|
| 10.40.0.0/16     | 192.248.40.60      | Ethernet0 |  |
| 192.248.0.140/30 | Directly connected | Serial1   |  |
| 192.248.40.0/26  | Directly connected | Ethernet0 |  |
| 192.248.0.0/17   | 192.248.0.141      | Serial1   |  |
| 203.94.73.202/32 | 192.248.40.3       | Ethernet0 |  |
| 203.115.6.132/30 | Directly connected | Serial0   |  |
| Default          | 203.115.6.133      | Serial0   |  |

Typical routing table on a simple edge router

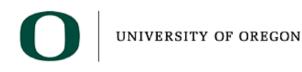

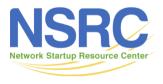

# IP Routing – finding the path

- Routing table entry (the path) is created by the administrator (static) or received from a routing protocol (dynamic)
- More than one routing protocol may run on a router
  - Each routing protocol builds its own routing table (Local RIB)
- Several alternative paths may exist
  - Best path selected for the router's Global routing table (RIB)
- Decisions are updated periodically or as topology changes (event driven)
- Decisions are based on:
  - Topology, policies and metrics (hop count, filtering, delay, bandwidth, etc.)

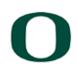

UNIVERSITY OF OREGON

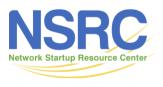

#### IP route lookup

- Based on destination IP address
- "longest match" routing
  - More specific prefix preferred over less specific prefix
  - Example: packet with destination of 172.16.1.1/32 is sent to the router announcing 172.16.1.0/24 rather than the router announcing 172.16.0.0/16.

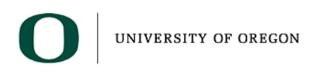

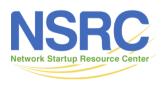

#### IP route lookup

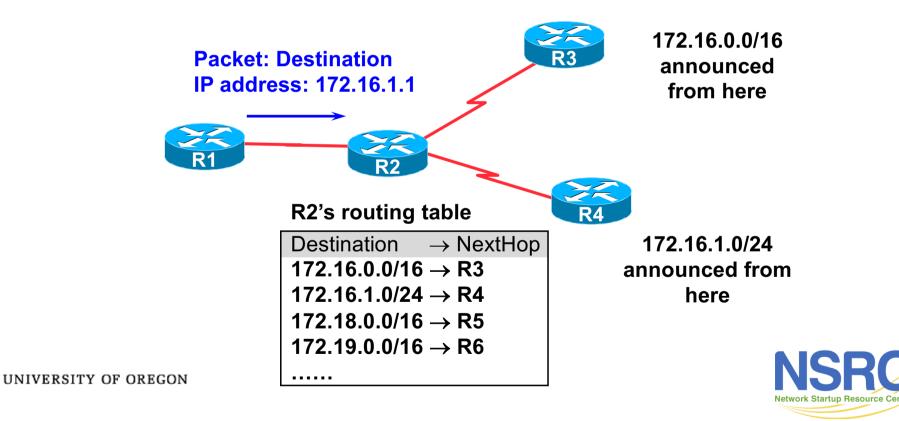

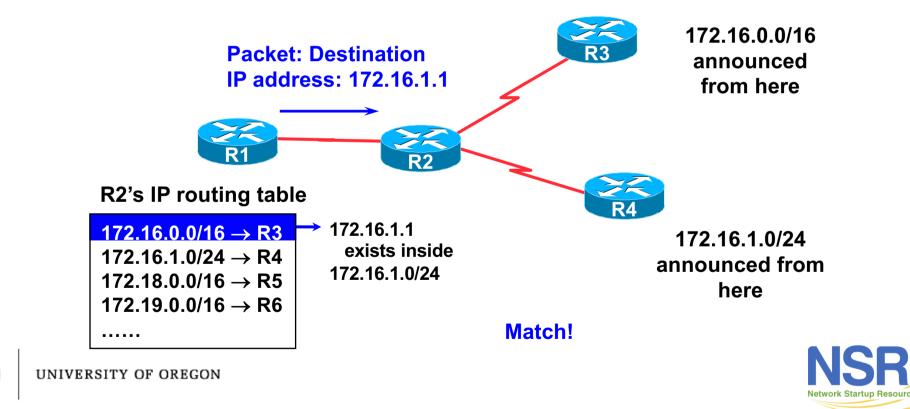

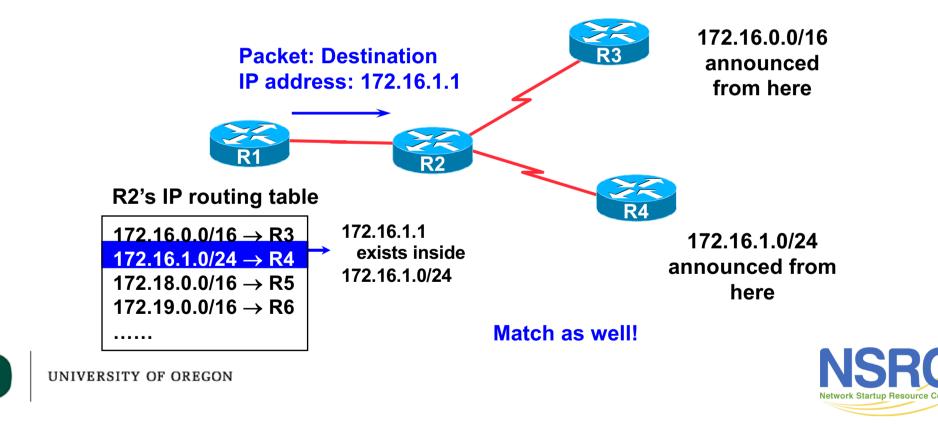

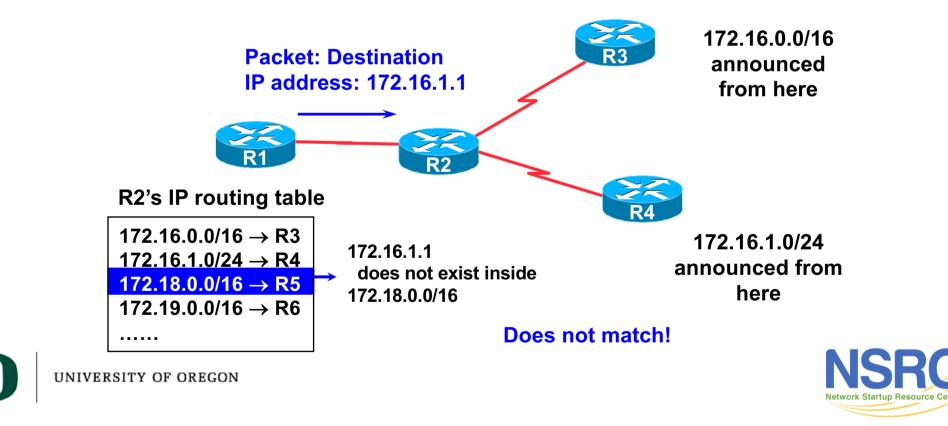

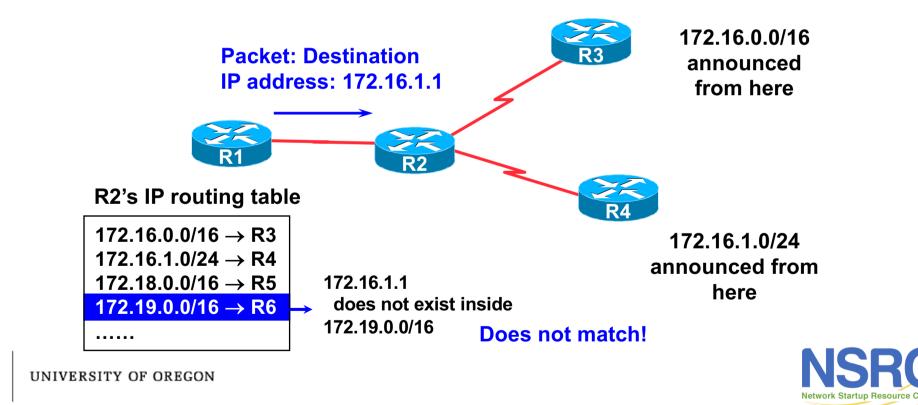

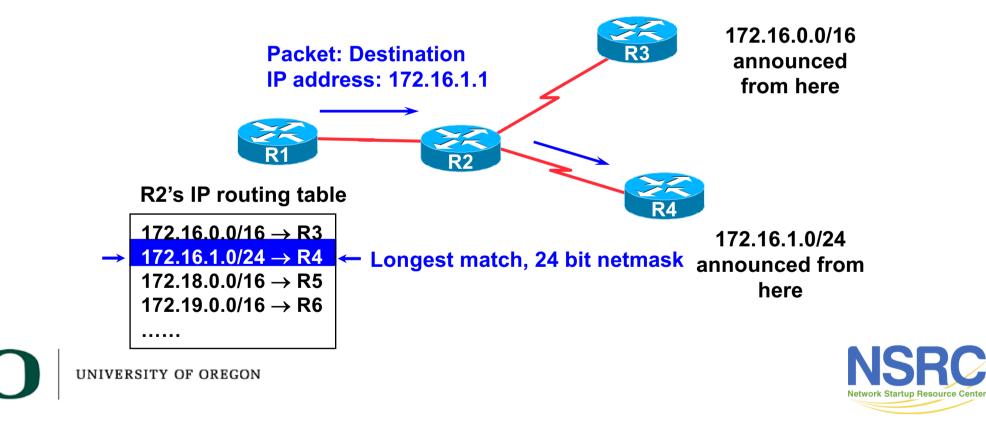

#### Routing versus Forwarding

- Routing = building maps and giving directions
- Forwarding = moving packets between interfaces according to the "directions"

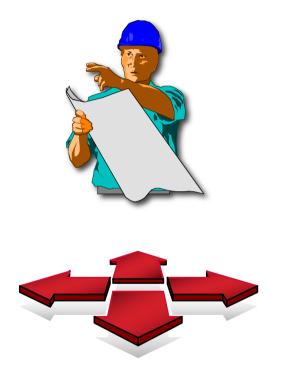

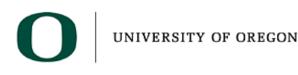

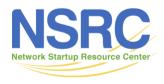

# **IP** Forwarding

- Router decides which interface a packet is sent to
- Forwarding table populated by routing process
- Forwarding decisions:
  - destination address
  - class of service (fair queuing, precedence, others)
  - local requirements (packet filtering)
- Forwarding is usually aided by special hardware

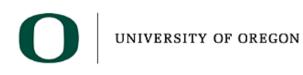

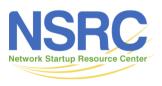

#### Routing Tables Feed the Forwarding Table

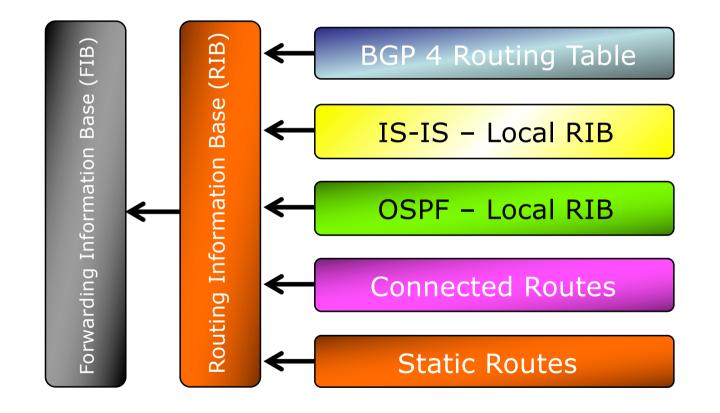

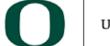

UNIVERSITY OF OREGON

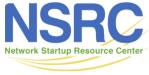

# The FIB

- FIB is the Forwarding Table
  - It contains destinations, the interfaces and the next-hops to get to those destinations
  - It is built from the router's Global RIB
  - Used by the router to figure out where to send the packet
  - Cisco IOS: "show ip cef"

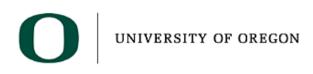

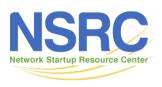

#### The Global RIB

- The Global RIB is the Routing Table
  - Built from the routing tables/RIBs of the routing protocols and static routes on the router
    - Routing protocol priority varies per vendor see addendum
  - It contains all the known destinations and the next-hops used to get to those destinations
  - One destination can have lots of possible next-hops only the best nexthop goes into the Global RIB
  - The Global RIB is used to build the FIB
  - Cisco IOS: "show ip route"

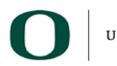

UNIVERSITY OF OREGON

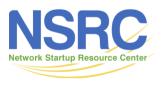

# **Explicit versus Default Routing**

- Default: Pointing all destinations to another device
  - Simple, cheap (CPU, memory, bandwidth)
  - No overhead
  - Low granularity (metric games)
- Explicit: Every known destination (default free zone)
  - Complex, expensive (CPU, memory, bandwidth)
  - High overhead
  - High granularity (every destination known)
- Hybrid: Default plus some destinations
  - Minimise overhead
  - Provide useful granularity
  - Requires some filtering knowledge

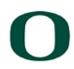

UNIVERSITY OF OREGON

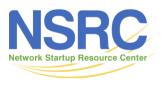

## **Egress Traffic**

- How packets leave your network
- Egress traffic depends on:
  - Route availability (what others send you)
  - Route acceptance (what you accept from others)
  - Policy and tuning (what you do with routes from others)
  - Peering and transit agreements

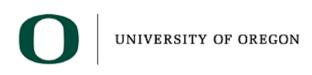

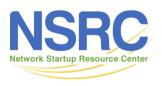

#### **Ingress Traffic**

- How packets enter your network
- Ingress traffic depends on:
  - What information you send and to whom
  - Based on your addressing and AS's
  - Based on others' policy (what they accept from you and what they do with it)

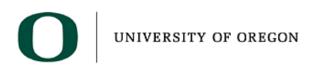

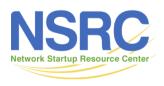

## Autonomous System (AS)

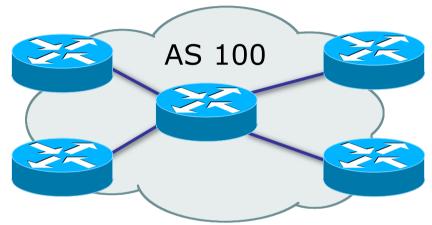

- Collection of networks with same routing policy
- Single routing protocol
- Usually under single ownership, trust and administrative control

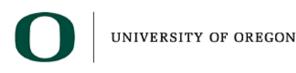

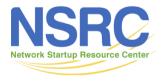

## Definition of terms

- Neighbours
  - AS's which directly exchange routing information
  - Routers which exchange routing information
- Announce
  - send routing information to a neighbour
- Accept
  - receive and use routing information sent by a neighbour
- Originate
  - insert routing information into external announcements (usually as a result of the IGP)
- Peers
  - routers in neighbouring AS's or within one AS which exchange routing and policy information

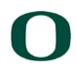

UNIVERSITY OF OREGON

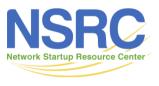

#### Routing flow and Packet flow

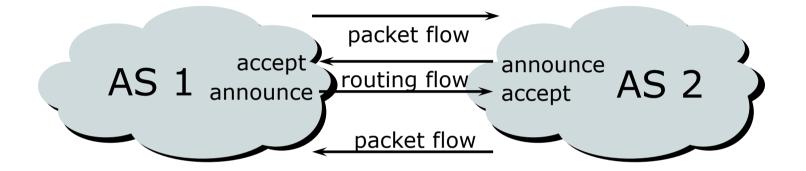

For networks in AS1 and AS2 to communicate: AS1 must announce to AS2 AS2 must accept from AS1 AS2 must announce to AS1 AS1 must accept from AS2

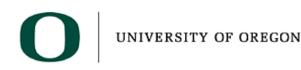

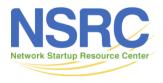

## Routing flow and Traffic flow

- Traffic flow is always in the opposite direction of the flow of Routing information
  - Filtering outgoing routing information inhibits traffic flow inbound
  - Filtering inbound routing information inhibits traffic flow outbound

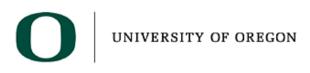

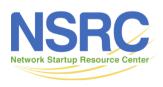

# **Routing Protocols**

We now know what routing means... ...but what do the routers get up to? And why are we doing this anyway?

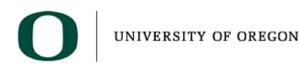

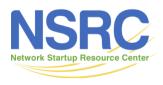

- Internet is made up of the RENs and ISPs who connect to each other's networks
- How does an ISP in Kenya tell an ISP in Japan what end-users it has?
- And how does that ISP send data packets to the customers of the ISP in Japan, and get responses back
  - After all, as on a local ethernet, two way packet flow is needed for communication between two devices

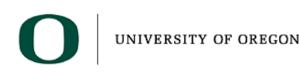

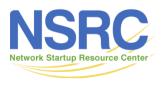

- ISP in Kenya could buy a direct connection to the ISP in Japan
  - But this doesn't scale thousands of ISPs, would need thousands of connections, and cost would be astronomical
- Instead, ISP in Kenya tells its neighbouring ISPs what end-users it has
  - And the neighbouring ISPs pass this information on to their neighbours, and so on
  - This process repeats until the information reaches the ISP in Japan

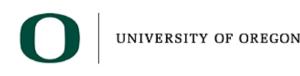

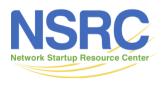

- This process is called "Routing"
- The mechanisms used are called "Routing Protocols"
- Routing and Routing Protocols ensures that
  - The Internet can scale
  - Thousands of ISPs can provide connectivity to each other
  - We have the Internet we see today

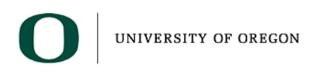

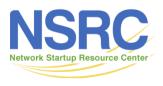

- ISP in Kenya doesn't actually tell its neighbouring ISPs the names of the end-users
  - (network equipment does not understand names)
- Instead, the ISP will have received an IP address block as a member of the Regional Internet Registry serving Kenya
  - The end-users will have received address space from this address block as part of their "Internet service"
  - And the ISP announces this address block to its neighbouring ISPs this is called announcing a "route"

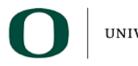

UNIVERSITY OF OREGON

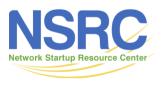

#### **Routing Protocols**

- Routers use "routing protocols" to exchange routing information with each other
  - IGP is used to refer to the process running on routers inside a network
  - EGP is used to refer to the process running between routers bordering directly connected networks

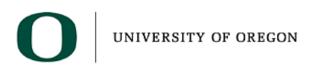

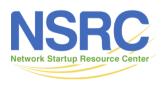

#### What Is an IGP?

- Interior Gateway Protocol
- Within an Autonomous System
- Carries information about internal infrastructure prefixes
- Two widely used IGPs:
  - OSPF (Open Shortest Path First)
  - IS-IS (Intermediate System to Intermediate System)

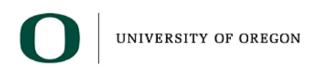

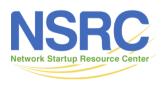

## Why Does Internet Need an IGP?

- Backbone scaling in RENs and ISPs
  - Hierarchy
  - Limiting scope of failure
  - Only used for Operator's infrastructure addresses, not end user addresses or anything else
  - Design goal is to minimise number of prefixes in IGP to aid scalability and rapid convergence
- Scalable internal routing for end user networks

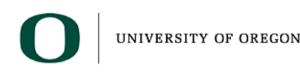

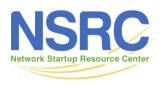

#### What Is an EGP?

- Exterior Gateway Protocol
- Used to convey routing information between Autonomous Systems
- De-coupled from the IGP
- The only EGP is Border Gateway Protocol (BGP)

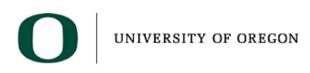

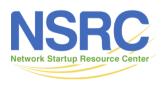

## Why Does Internet need an EGP?

- Scaling to large network
  - Hierarchy
  - Limit scope of failure
- Define Administrative Boundary
- Policy
  - Control reachability of prefixes
  - Merge separate organisations
  - Connect multiple IGPs
- Application: RENs, ISPs, Multihomed end-users

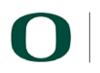

UNIVERSITY OF OREGON

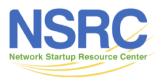

## Interior versus Exterior Routing Protocols

- Interior
  - Automatic neighbour discovery
  - Generally trust your IGP routers
  - Prefixes go to all IGP routers

- Exterior
  - Specifically configured peers
  - Connecting with outside networks
  - Set administrative boundaries

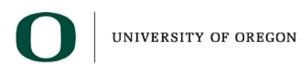

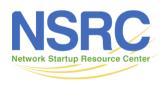

#### Hierarchy of Routing Protocols

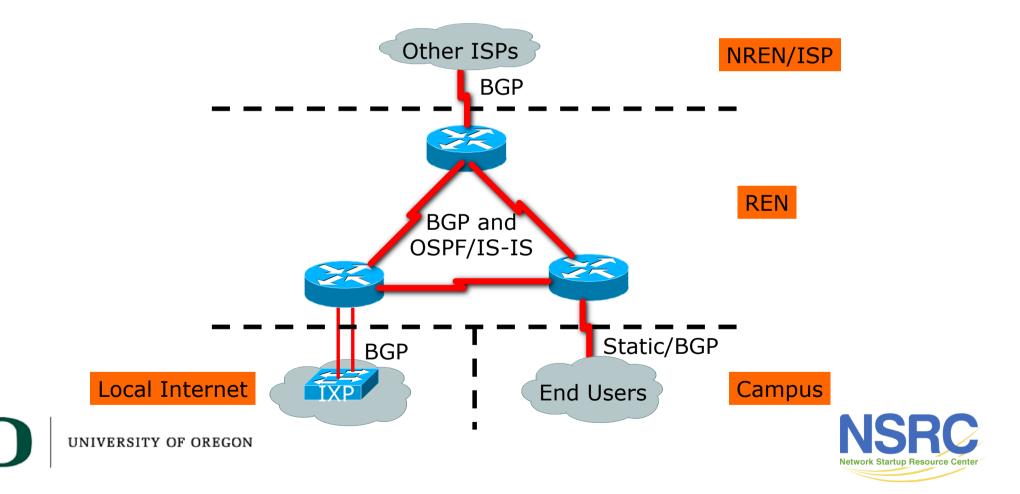

#### Questions?

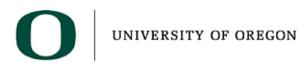

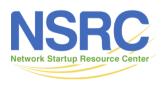

#### FYI: Default Administrative Distances

| Route Source         | Cisco | Juniper | Huawei | Brocade | Nokia/ALU | Mikrotik          |
|----------------------|-------|---------|--------|---------|-----------|-------------------|
| Connected Interface  | 0     | 0       | 0      | 0       | 0         | 0                 |
| Static Route         | 1     | 5       | 60     | 1       | 1         | 1                 |
| EIGRP Summary Route  | 5     | N/A     | ?      | N/A     | N/A       | N/A               |
| External BGP         | 20    | 170     | 255    | 20      | 170       | 20                |
| Internal EIGRP Route | 90    | N/A     | ?      | N/A     | N/A       | N/A               |
| IGRP                 | 100   | N/A     | ?      | N/A     | N/A       | N/A               |
| OSPF                 | 110   | 10      | 10     | 110     | 10        | 110               |
| IS-IS                | 115   | 18      | 15     | 115     | 18        | N/A               |
| RIP                  | 120   | 100     | 100    | 120     | 100       | 120               |
| EGP                  | 140   | N/A     | N/A    | N/A     | N/A       | N/A               |
| External EIGRP       | 170   | N/A     | ?      | N/A     | N/A       | N/A               |
| Internal BGP         | 200   | 170     | 255    | 200     | 130       | 200               |
| Unknown              | 255   | 255     | ?      | 255     | ?         |                   |
|                      |       |         |        |         |           | Network Startup R |